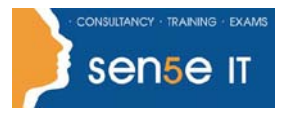

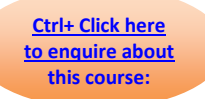

## **Course Duration: 1.0 day**

#### **Course Description**

In Adobe® InDesign® CS6: Part 1 you were introduced to the many features that help you create professional looking documents. Now you need to create much lengthier interactive documents that need to be accessed across a range of devices. In this course, you will learn advanced InDesign techniques to enhance the look and functionality of your documents.

Using Adobe InDesign, you can create interactive documents and export them for viewing in a web browser with various features such as buttons, page transitions, movies and audio files, hyperlinks and animation. You have the ability to assign colour profiles and establish print presets. In creating longer documents, you'll be able to include such features as a table of contents, footnotes, crossreferences and an index.

#### **Target Student:**

This course is intended for students who want to expand their entry-level knowledge of Adobe InDesign by using advanced features and collaboration tools.

#### **Prerequisites:**

To ensure your success, you will need to take the following Sen5e course:

• Adobe® InDesign® CS6: Part 1

### **Course Content:**

#### **Lesson 1: Creating Documents for Multiple Formats**

**Topic A: Build Layout Variations** 

**Topic B:** Link Content

#### **Lesson 2: Managing Advanced Page Elements**

**Topic A:** Create Repeating Content

**Topic B:** Work with Text Layouts

**Topic C:** Create Transparency

**Topic D:** Use Anchored Objects

**Topic E:** Manage a Library

#### **Course content continuous over next page**

**For more information, or to book your course, please call Sense IT on 0870 4296445 Or visit our web site –www.sensetraining.co.uk**

# **Adobe® InDesign ® CS6: Level 1 pt 2**

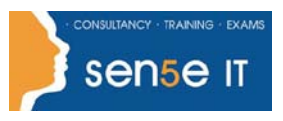

**[Ctrl+ Click here](mailto:enquiries@sensetraining.co.uk)  [to enquire about](mailto:enquiries@sensetraining.co.uk)  [this course:](mailto:enquiries@sensetraining.co.uk)**

### **Lesson 3: Managing Styles**

**Topic A:** Import Styles from Microsoft® Word Documents **Topic B:** Create Nested and GREP Styles **Topic C:** Apply Styles in a Sequence and Manage Overrides **Topic D:** Redefine Styles and Break Style Links **Lesson 4: Building Complex Paths Topic A:** Create Bézier Paths **Topic B:** Create Clipping Paths **Topic C:** Create Compound Paths **Lesson 5: Managing External Files Topic A:** Import Layered Files **Topic B:** Merge Data **Lesson 6: Creating Dynamic Documents Topic A: Create Document Sections Topic B:** Insert Text Variables **Topic C:** Create Interactive Documents **Lesson 7: Managing Long Documents Topic A:** Create a Book **Topic B:** Build a Table of Contents **Topic C:** Create Hyperlinks and Cross-References **Topic D:** Generate an Index

**Topic E:** Insert Footnotes

**Course content continuous over next page**

**For more information, or to book your course, please call Sense IT on 0870 4296445 Or visit our web site –www.sensetraining.co.uk**

# **Adobe® InDesign ® CS6: Level 1 pt 2**

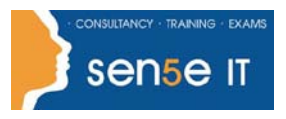

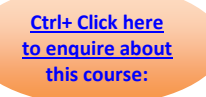

**Lesson 8: Publishing InDesign Files for Other Formats Topic A: Export PDF files for Print Topic B:** Export Interactive PDF Files **Topic C:** Export Files for Animation **Topic D: Export Files for the Web Lesson 9: Customizing Print Settings Topic A:** Manage Colors **Topic B: Preview the Print Output** 

**Topic C:** Create Print Presets